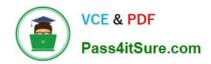

# 70-346<sup>Q&As</sup>

Managing Office Identities and Requirements

## Pass Microsoft 70-346 Exam with 100% Guarantee

Free Download Real Questions & Answers PDF and VCE file from:

https://www.pass4itsure.com/70-346.html

100% Passing Guarantee 100% Money Back Assurance

Following Questions and Answers are all new published by Microsoft
Official Exam Center

- Instant Download After Purchase
- 100% Money Back Guarantee
- 365 Days Free Update
- 800,000+ Satisfied Customers

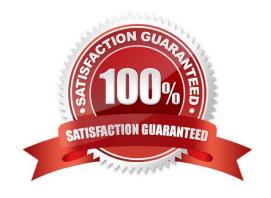

2022 Latest pass4itsure 70-346 PDF and VCE dumps Download

#### **QUESTION 1**

Contoso Ltd. uses Office 365 for collaboration. You are implementing Active Directory Federation Services (AD FS) for single sign-on (SSO) with Office 365 services. The environment contains an Active Directory domain and an AD FS

federation server.

You need to ensure that the environment is prepared for the AD FS setup.

Which two actions should you perform? Each correct answer presents part of the solution.

- A. Configure Active Directory to use the domain contoso.com.
- B. Configure Active Directory to use the domain contoso.local.
- C. Create a server authentication certificate for the federation server by using fs.contoso.com as the subject name and subject alternative name.
- D. Create a server authentication certificate for the federation server by using fs.contoso.local as the subject name and subject alternative name.

Correct Answer: AC

- A: The domain we want to federate must be registered as a public internet domain with a domain registrar or within our own public DNS servers. We cannot use contoso.local as it is not routable outside of the intranet.
- C: The Subject Name of the SSL certificate must match the names used in the AD FS configuration. The default subdomain for AD FS is fs. As we use contoso.com as the domain, we are probably using fs,contoso.com as the AD FS name and we must also use it in the subject name for the certificate.

#### **QUESTION 2**

Fabrikam, inc is a financial services organization.

Fabrikam recently purchased another financial services organization named Contoso, Ltd.

Fabrikam has 2000 users. Contoso has 500 users.

Windows 10 and office 2016 are deployed to all computers.

Physical Location:

Fabrikam has an office in the United States. Contoso has an office in the United Kingdom.

The offices connect to each other by using a WAN link. Each office also connects directly to the internet.

Existing Environment: Active Directory:

The network Fabrikam contains an Active Directory forest.

The Active Directory environment of Contoso was migrated to the Active Directory forest of Fabrikam. The forest contains three domains named fabrikam.com,contractor.fabrikam.com, and contoso.com.

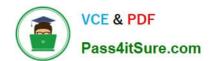

# https://www.pass4itsure.com/70-346.html 2022 Latest pass4itsure 70-346 PDF and VCE dumps Download

All domain controllers run Windows Server 2008 R2.

| All contractors outsourced by fabrikam use the user principal name (UPN) suffix of contractor.fabrikam.com. If fabrikam hires the contractor as a permanenet employee, the UPN suffix changes to fabrikam.com. |
|----------------------------------------------------------------------------------------------------|
| Network                                                                                                    |
| The network has the following configurations:                                                                                                    |
| *                                                                                                    |
| External IP address for the United States office: 192.168.1.100                                                                                                    |
| *                                                                                                    |
| External IP address for the United Kingdom office: 192.168.2.100                                                                                                    |
| *                                                                                                    |
| Internal IP address range for the United States office: 10.0.1.0/24                                                                                                    |
| *                                                                                                    |
| Internal IP address range for the United Kingdom office : 10.0.2.0/24                                                                                                    |
| Active Directory Federation Services (ADFS)                                                                                                    |
| AD FS and web Application Proxies are deployed to support an app for the sales department. The app is accessed from the Microsoft Azure Portal.                                                                |
| Office 365 Tenant                                                                                                    |
| You have an Office 365 subscription that has the following configurations:                                                                                                    |
| *                                                                                                    |
| Organization name: Fabrikam Financial Services.                                                                                                    |
| *                                                                                                    |
| Vanity domain: Fabrikamfinancialservices.onmicrosoft.com                                                                                                    |
| *                                                                                                    |
| Microsoft SharePoint domain: Fabrikamfinancialservices .sharepoint.com                                                                                                    |
| *                                                                                                    |
| Additional domain added to the subscription: Contoso.com and fabrikam.com                                                                                                    |
| Requirements:Planned Changes:                                                                                                    |
| *                                                                                                    |

70-346 PDF Dumps | 70-346 VCE Dumps | 70-346 Braindumps

Deploy Azure AD connect.

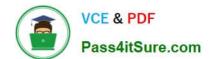

2022 Latest pass4itsure 70-346 PDF and VCE dumps Download

Move mailboxes from Microsoft Exchange 2016 to Exchange Online.

Deploy Azure multi-factor authentication for devices that connect from untrusted networks only.

Customize the AD FS sign-in webpage to include the Fabrikam logo, a helpdesk phone number, and a sign=in description.

Once all of the Fabrikam users are replicated to Azure Active Directory (Azure AD), assign an E3 license to all of the users in the United States office.

**Technical Requirements:** 

Contoso identifies the following technical requirements:

When a device connects from an untrusted network to https://outlook.office.com, ensure that users must type a verification code generated from a mobile app.

Ensure that all users can access office 365 services from a web browser by using either a UPN or their primary SMTP email address.

After Azure AD connect is deployed, change the UPN suffix if all the users in the Contoso sales department to fabrikam.com.

Ensure that administrator are notified when the health information of Exchange Online changes.

User Office 365 reports to review previous tasks performed in Office 365.

Note: This question is part of a series of questions that present the sonic scenario. Each question in the series contains a unique solution. Determine whether the solution meets the stated goals.

You need to configure the Office 365 subscription 10 ensure that Active Directory users on conned to Office 365 resources by using single sign-on (SSO).

Solution: You run Convert-MsolFederatedUser for all users.

Does this meet the goal?

A. Yes

B. No

2022 Latest pass4itsure 70-346 PDF and VCE dumps Download

Correct Answer: B

## **QUESTION 3**

| Environment                  | Password requirements                                                                                              |
|------------------------------|----------------------------------------------------------------------------------------------------|
| On-premises Active Directory | Accounts expire after 180 days.  Passwords expiration notifications must be sent 7 days before a password expires. |
| Office 365                   | Accounts expire after 90 days.  Passwords expiration notifications must be sent 21 days before a password expires. |

You manage an on-premises Active Directory environment. You implement an Office 365 tenant. Password requirements for the environments are listed in the table below.

You deploy Microsoft Azure Active Directory (Azure AD) Connect and configure synchronization between Office 365 and the on-premises Active Directory.

You need to determine the resulting policies for Office 365 users.

Which password policies will take effect? To answer, drag the appropriate values to the correct policies. Each value may be used once, more than once, or not at all. You may need to drag the split bar between panes or scroll to view content.

NOTE: Each correct selection is worth one point.

Select and Place:

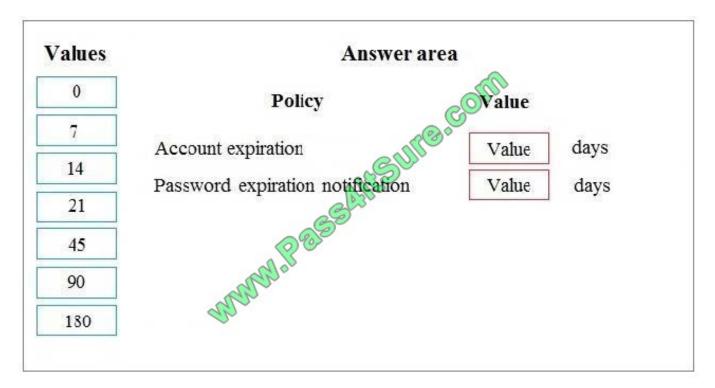

2022 Latest pass4itsure 70-346 PDF and VCE dumps Download

#### Correct Answer:

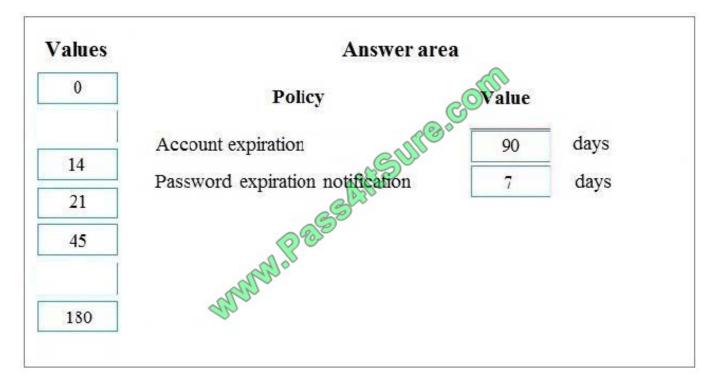

If your organization uses the accountExpires attribute as part of user account management, be aware that this attribute is not synchronized to Azure AD. As a result, an expired Active Directory account in an environment configured for

password synchronization will still be active in Azure AD.

When password synchronization is enabled, the password complexity policies in your on- premises Active Directory instance override complexity policies in the cloud for synchronized users. You can use all of the valid passwords from your

on-premises Active Directory instance to access Azure AD services.

References: https://scottcroucher.com/2017/08/11/implement-password-synchronization- with-azure-ad-connect-sync/

## **QUESTION 4**

A company with 75,000 employees has an Office 365 tenant.

You need to install the Azure Active Directory Synchronization (AAD Sync) tool by using the least amount of administrative effort.

Which versions of each product should you implement? (Select three)

Select three.

- A. .Net 3.5
- B. Net 4.0
- C. .Net 4.5

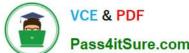

| VCE & PDF Pass4itSure.com | https://www.pass4itsure.com/70-346.html 2022 Latest pass4itsure 70-346 PDF and VCE dumps Downloa |
|---------------------------|--------------------------------------------------------------------------------------------------|
|                           |                                                                                                  |

| D. | .Net | 4. | 5.1 |
|----|------|----|-----|
|    |      |    |     |

- E. PowerShell(PS1)
- F. PowerShell (PS2)
- G. PowerShell (PS3)
- H. PowerShell (PS4)
- I. SQL Server Express
- J. SQL Server 2008
- K. SQL Server 2012
- L. SQL Server 2014

Correct Answer: DFL

The following components need to be installed:

Net 4.5.1

PowerShell (PS3 or better is required)

Azure AD Sync requires a SQL Server database to store identity data. By default a SQL Express LocalDB (a light version of SQL Server Express) is installed and the service account for the service is created on the local machine. SQL Server

Express has a 10GB size limit that enables you to manage approximately 100.000 objects. This is fine for the scenario in this question.

If you need to manager a higher volume of directory objects, you need to point the installation process to a different version of SQL Server. AAD Sync supports all flavors of Microsoft SQL Server from SQL Server 2008 to SQL Server 2014.

#### **QUESTION 5**

A company has 50 employees that use Office 365.

You need to disable password expiration for all accounts.

How should you complete the relevant Windows PowerShell commands? To answer, drag the appropriate Windows PowerShell segment to the correct location in the answer area. Each Windows PowerShell segment may be used once,

more than once, or not at all. You may need to drag the split bar between panes or scroll to view content.

Select and Place:

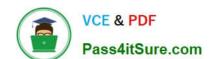

2022 Latest pass4itsure 70-346 PDF and VCE dumps Download

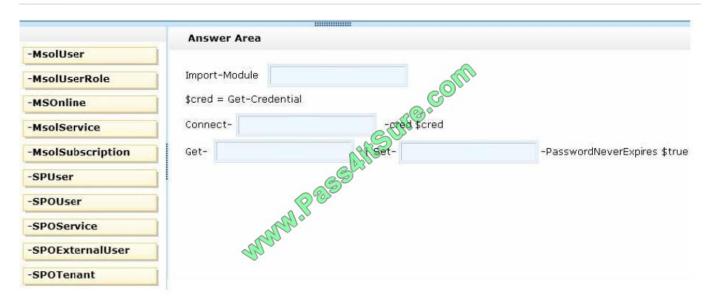

#### Correct Answer:

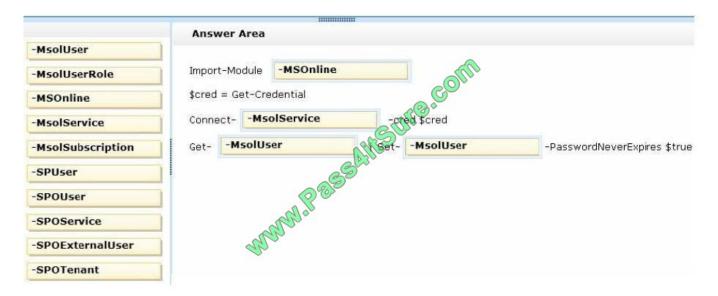

**70-346 PDF Dumps** 

**70-346 VCE Dumps** 

70-346 Braindumps

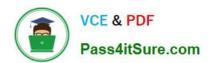

To Read the Whole Q&As, please purchase the Complete Version from Our website.

## Try our product!

100% Guaranteed Success

100% Money Back Guarantee

365 Days Free Update

**Instant Download After Purchase** 

24x7 Customer Support

Average 99.9% Success Rate

More than 800,000 Satisfied Customers Worldwide

Multi-Platform capabilities - Windows, Mac, Android, iPhone, iPod, iPad, Kindle

We provide exam PDF and VCE of Cisco, Microsoft, IBM, CompTIA, Oracle and other IT Certifications. You can view Vendor list of All Certification Exams offered:

https://www.pass4itsure.com/allproducts

## **Need Help**

Please provide as much detail as possible so we can best assist you. To update a previously submitted ticket:

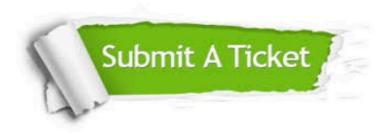

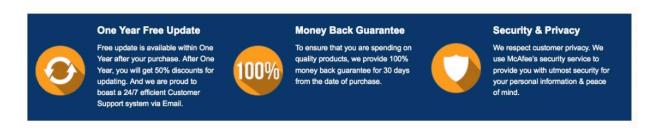

Any charges made through this site will appear as Global Simulators Limited.

All trademarks are the property of their respective owners.

Copyright © pass4itsure, All Rights Reserved.